### **Инструкция по подготовке файла к печати.**

Эта инструкция поможет вам правильно подготовить файл для печати с помощью привычного программного обеспечения. Если вы по-прежнему испытываете трудности, наша клиентская служба с радостью вам поможет подготовить файл так, чтобы готовые печатные изделия полностью соответствовали вашим ожиданиям и потребностям!

#### 1 Формат файла

Ваш макет нужно сохранить в формате PDF стандарта (standard) PDF/X-1a:2001, уровень совместимости (com patibility) Acrobat 4 (PDF 1.3)

#### **Обязательно проверьте PDF файл после вывода!**

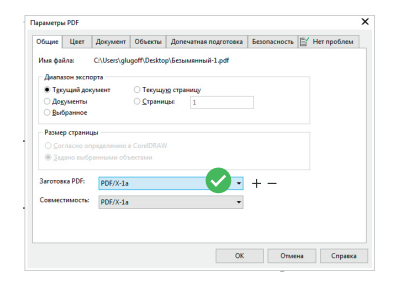

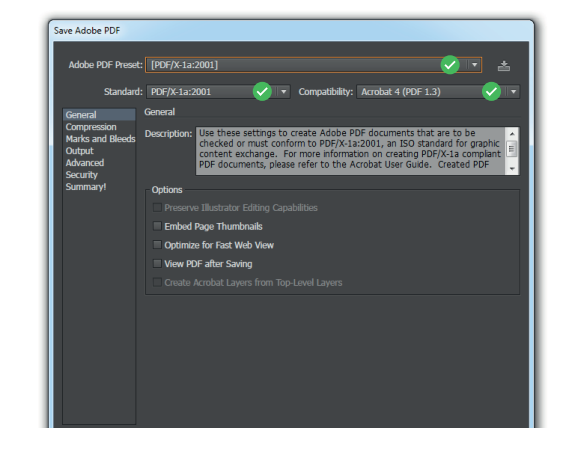

### 2 Ориентация

Все страницы PDF должны иметь одинаковую ориентацию (по горизонтали или по вертикали). Соответственно, каждая сторона макета должна быть на отдельной странице.

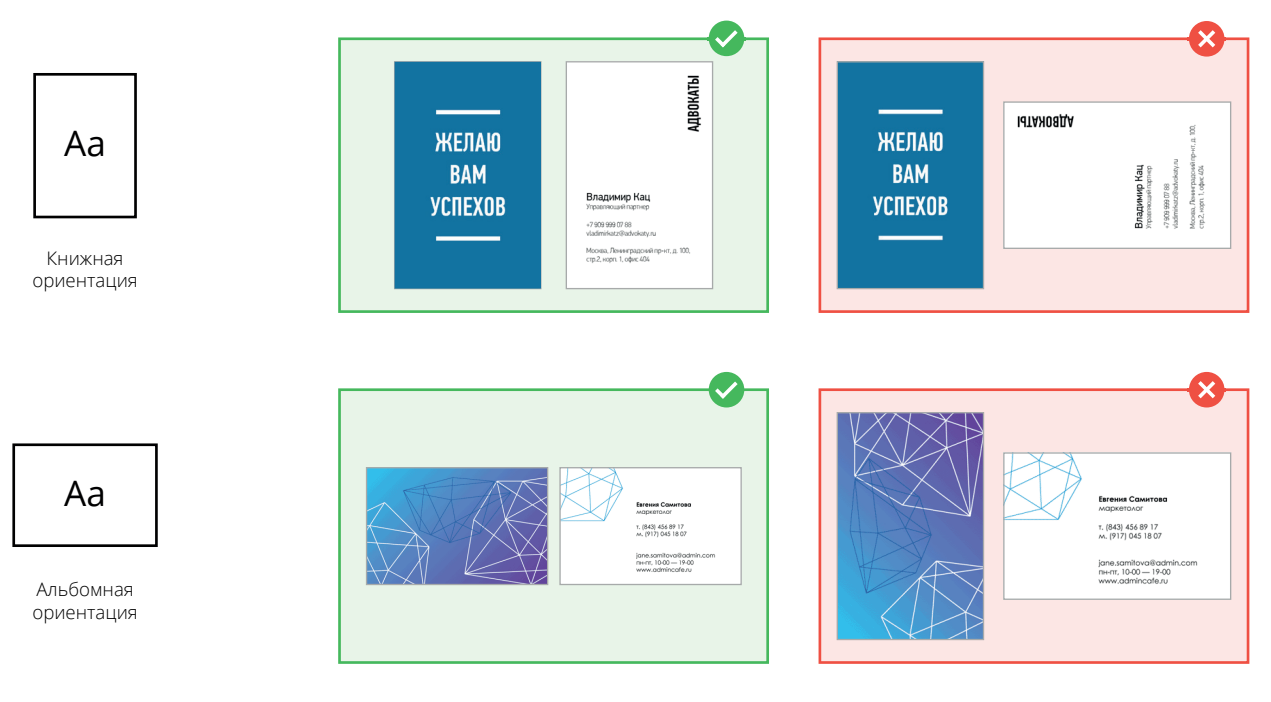

### 3 Разрешение и сумма цветов

Рекомендуемое разрешение для печати высококачественных изображений **300 dpi** (растровые изображения). Сумма цветов по CMYK не должна превышать **300**. (Векторные изображения и текст)

#### 4 Цветовой режим

Все файлы должны быть сохранены в цветовом режиме **CMYK**, с цветовым профилем **ISO Coated v2 300%** . (Обратите внимание, чтобы растровые изображения в вашем макете были в CMYK). Все цвета должны быть заданы явно, Overprint не используется .

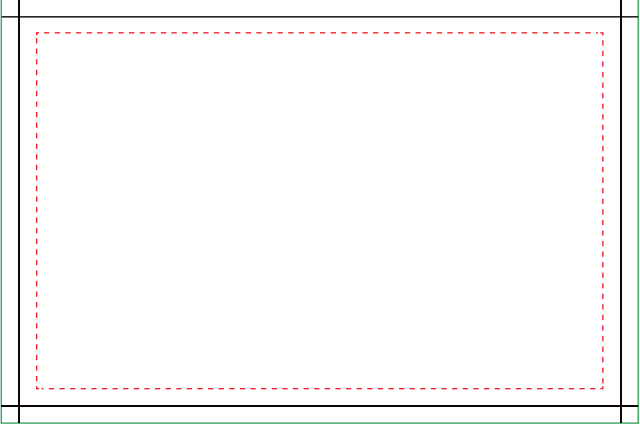

*Скачайте шаблон выбранной вами продукции на нашем сайте, чтобы избежать ошибок.*

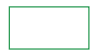

#### Основа (Размер макета)

Убедитесь, что ваша фоновая картинка, цвет фона или элементы фона располагаются от края до края Основы. В противном случае не удастся избежать белых краев.

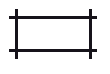

#### Обрезка (Размер готовой продукции)

Именно здесь мы обрежем изделие. Вылет под обрез состовляет 1,5мм с каждой стороны изделия для 300гр и 270 гр и 2 мм для 130 гр..

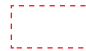

#### Безопасная зона

Убедитесь, что важная информация, такая как логотип или текст, находится внутри Безопасной зоны. Чтобы избежать отсечения!

#### 6 Шрифты

Шрифты должны быть встроены в PDF или преобразованы в кривые. Минимальный размер шрифта (ниже которого мы не можем гарантировать идеальное качество печати) составляет 7 пт.

#### 7 Дополнительная информация

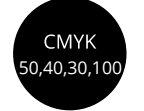

Если вы хотите насыщенный черный фон, используйте такой цвет в палитре CMYK Черный фон

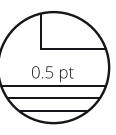

Четкие линии будут, если выбирать толщину 0.5pt и более Линии

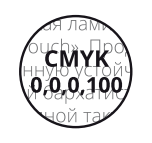

Хотите ровный четкий черный текст, назначьте для него такой цвет в палитре CMYK Не используйте растровый текст Черный текст

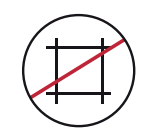

Удалите все метки реза. Метки реза

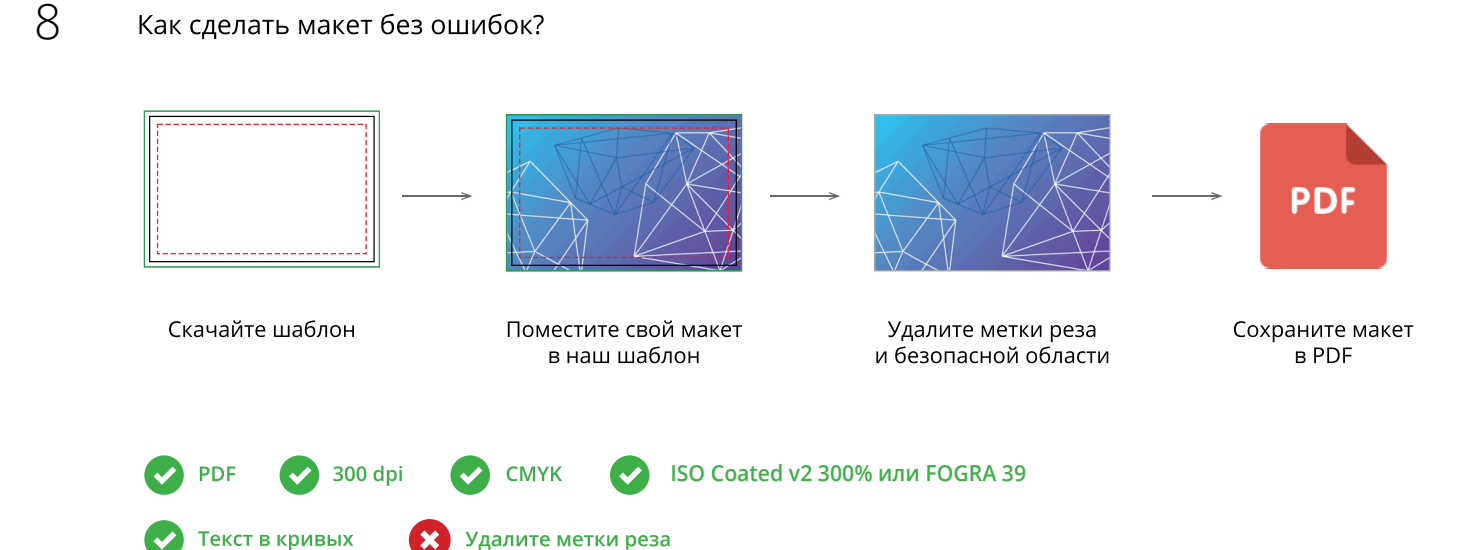

# **пояснения**

### **Формат и количество полос**

Формат печати нужно знать, чтобы понимать, возможна ли печать в конкретной типографии в принципе.

Количество полос в цифровой печати (печатные листы малого формата) минимально должно быть кратно четырем, в офсетной печати книг восьми и шестнадцати.

Понимание того, как ваш буклет или книга раскладывается на печатные листы может помочь значительно снизить затраты на печать. Печать каталога объемом 8, 16, 24 и т.д. страниц наиболее рентабельна. Для печати на машине А3 формата, оптимальная кратность полос для каталога будет составлять 4 полосы.

Например, в небольших оперативных типографиях с цифровой печатью на листах SRA3 (320×450 мм) нельзя напечатать буклет или книгу шире 210 мм, потому что разворот с вылетами не влезет на печатный лист. Если в вашем макете нет фотографий или цветных плашек под обрез, то в теории вы можете пренебречь метками реза и воспользоваться техническими полями листа для его обрезки в стопке. На практике такое не всегда возможно — для этого придется пробиться через менеджера к печатнику.

# **Цвет**

Нужно использовать профиль FOGRA39, по нему обычно калибруют оборудование в Европе и России. Coated или Uncoated — это бумага с покрытием (мелованная) или без.

Правило черного — большие объекты в макетах нужно делать составным черным, маленькие — простым (K:100). Например, заливка всей страницы черным делается составным, а черный текст — всегда простым. При печати часто происходит небольшое несовпадение цветов и если заливать текст составным черным он часто будет размытым.

dolor

Пропорции составного черного 60/40/40/100.

Registration (второй цвет в палитре Иллюстратора) никогда не используется в дизайне. Он используется для печати меток (все цвета CMYK по 100 и дают в сумме registration), больше никак использовать его не нужно.

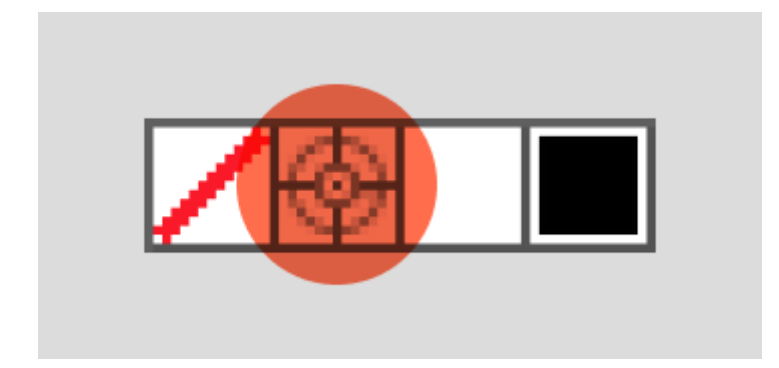

Следите за суммой красок (TIL). Она не должна превышать 300 для мелованной, 270 для офсетной бумаги. Используйте Gamut Warning (Shift+Ctrl+Y) фотошопа, он наглядно подсветит участки с избытком цвета. Если отдать файл с неверной суммой красок в типографию, лишняя краска или непредсказуемо «отрежется» RIPом (как результат — скорее всего, упадет контраст картинки) или, что хуже, перельется на бумагу и убьет тираж (бумага пропечатается насквозь, не высохнет и т. д.).

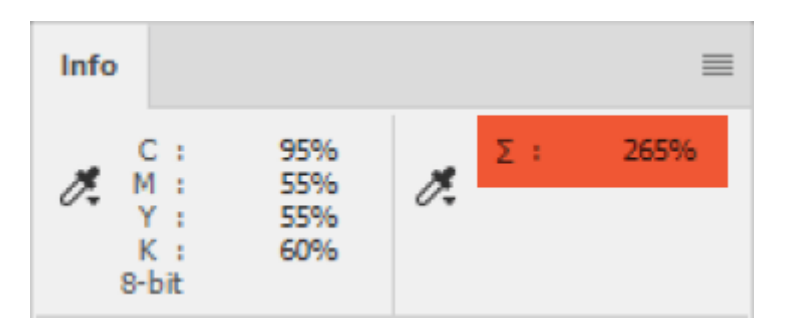

При печати — черный цвет и PANTONE всегда идут в конце. Если надо, чтобы плашечный цвет был вначале, об этом надо сказать (написать в заявке).

## **Шрифты и эффекты**

При выводе печатного файла нужно превратить все эффекты редактора (прозрачности, блюры, тени) в растровые и векторные объекты. Шрифты нужно кривить только в случае, если вас об этом специально попросили в типографии (как правило, такие просьбы касаются одно-двух страничных макетов).

### **Вылеты под обрез**

Вылеты под обрез (блиды) нужны для компенсации погрешности реза. В случае, когда обрез под формат производится вручную (например, при широкоформатной печати) вылеты можно не ставить (но нужно ставить рамку при белом фоне). Рекомендуемое значение для блидов — 3-5 мм.

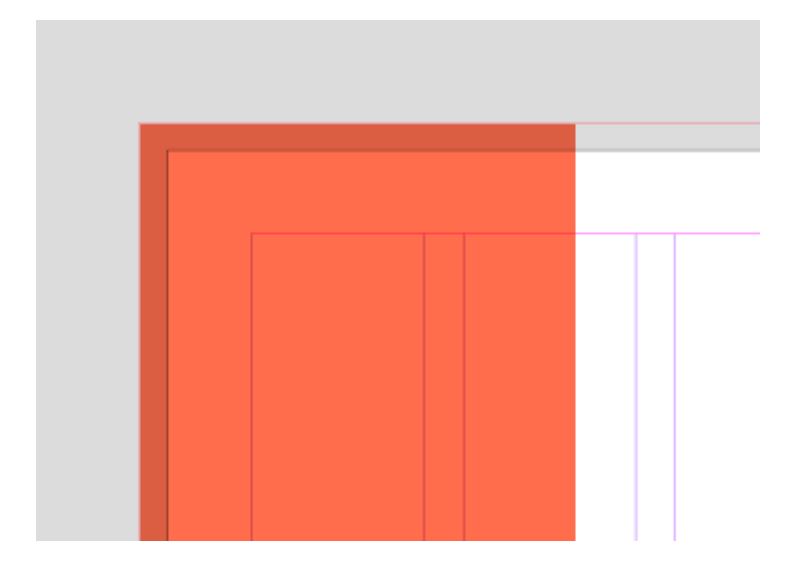

### **Разрешение**

300 dpi нужны не всегда. Разрешение печати определяется расстоянием, с которого воспринимается картинка. Нормально отдавать в широкоформатную печать файлы с разрешением в 30 dpi. Обычно это указано в требованиях к макетам. Векторные объекты нужно всегда оставлять векторными.

# **Ложная цветопроба**

Цветопроба нужна всегда, когда это возможно, на нее ориентируется печатник при подготовке макета и печати. Ложная цветопроба цветопроба, сделанная на другой машине. Она нужна только для примерного представления о том, как будет напечатан макет, для согласования сборки и предотвращения самых грубых ошибок.

## **Что не нужно делать?**

Раскладывать на листы, ставить метки реза, настраивать треппинг (нокаут и оверпринт), бездумно кривить шрифты.

### **Что нужно указать в сопроводительном письме?**

- Формат, вырубка, фальцовка (если есть)
- **Цветность макета (PANTONE, если нужен)**
- Тиснение, конгрев, лак, если есть
- Материал
- Тираж (нужна ли цветопроба)

### **Что отдавать?**

Для биговки, фальцовки, вырубки необходимо делать схемы (в отдельных файлах), можно делать модели.